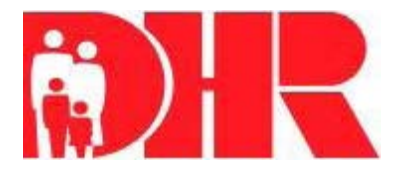

## **Estado de Maryland, Administración de Manutención de Menores Autorización de depósito directo de Manutención de Menores**

# **Instrucciones para completar:**

- Liene la solicitud en ingles.
- Imprima toda la información solicitada.
- Elija una de las acciones de depósito directo.
- Adjunte una copia de la licencia de conducer, tarjeta de identificación del estado emitido ou pasaporte vigenta. El nombre en la identificación debe ser igual al nombre soliciatante.
- Adjunte un cheque anulado de la cuenta corriente en la que se enviará el depósito directo. El nombre en el cheque debe coincidir con el nombre del solicitante O
- Una carta de su banco, con membrete del Banco, listando el número de ruta del Banco y el número de cuenta en la que se enviará el depósito directo. Esta carta debe ser firmada por un representante del Banco y debe incluir un número de contacto del Banco. Nota: Cuentas de ahorro no son aceptables.
- Lea y firme la porción de autorización de este formulario.
- Envié los formularios completes con los documentos necesarios a:

### **CSEA, Direct Depost Enrollment Application P.O. Box 17615 Baltimore, MD 21297**

- Este formulario se puede completar usando el Internet a través del ECHILD. Usted debe tener primero una cuenta y nombre de usuario para entrar el siguiente sitio<https://www.dhr.state.md.us/Dhris/echild/SiteAccess/DisplayLogin>
- Liame al 1-800-332-6347 con cualquier preguntas sobre este formulario.

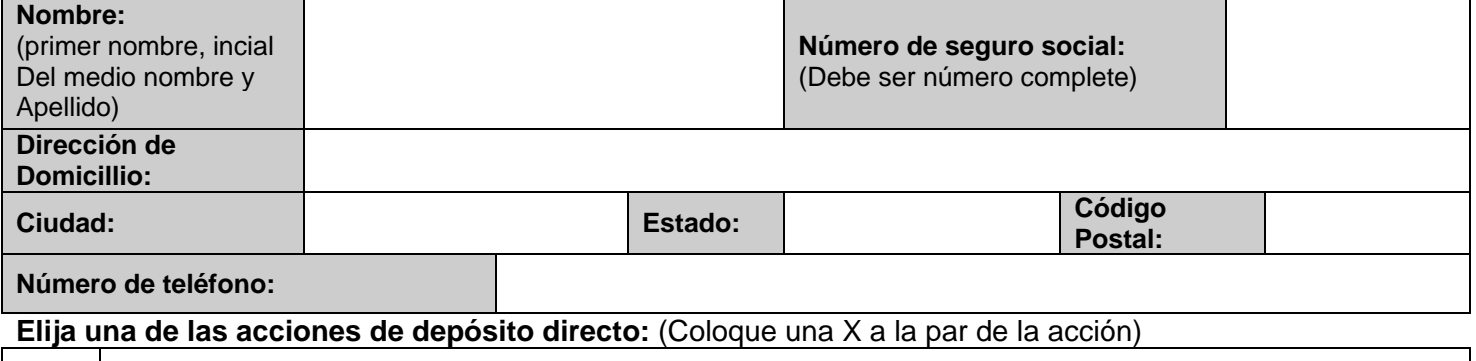

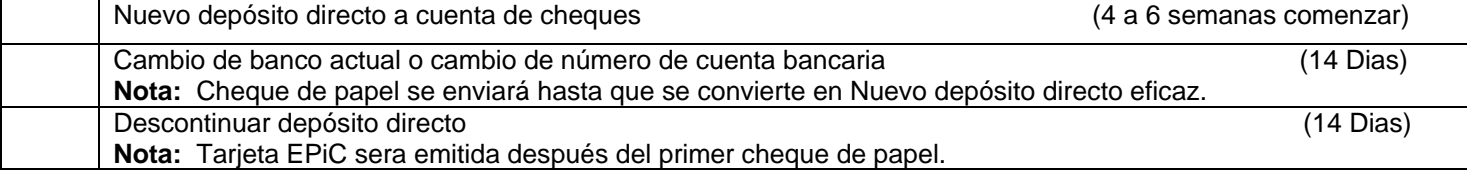

#### **Acuerdo de autorización**

Por la presente autorizo al **estado de Maryland** para iniciar depósitos automáticos a mi cuenta en la institución financiera proporcionada por mí a través de mi cheque. En caso de que el estado de Maryland notifique al Banco que se han depositado en mi cuenta, por error, fondos que no me pertenecen, yo autorizo y dirijo al Banco a devolver dichos fondos al estado tan pronto como sea posible. Si los fondos depositados erróneamente a mi cuenta han sido sacados de esa cuenta por lo que no sea posible la devolución de los fondos erróneamente depositados del estado al Banco, autorizo al estado recuperar esos fondos de anticipo a cualquier pago en el futuro que me pertenezca hasta que el estado haya recuperado la cantidad del depósito erróneo, en su totalidad.

Además, estoy de acuerdo a no responsabilizar al estado de Maryland por cualquier retraso o pérdida de fondos debido a información incompleta o incorrecta proporcionada por mí o por mi institución financiera o a un error por parte de mi institución financiera en depositar fondos en mi cuenta.

Este Acuerdo permanecerá en vigor hasta que **El estado de Maryland** reciba un aviso escrito de cancelación de mí o de mi institución financiera, o hasta que envié un formulario nuevo de depósito directo al estado de Maryland.

### **Firma autorizada (primaria): Fecha:**

Solicitudes sin firmar, solicitudes incompletas o solicitudes sin la documentación requerida resultarán en que su solicitud no sea procesada y será rechazada.